# **Using CXpro<sup>HD</sup> with CEC Issue Date:** July 3rd 2019

Product: CXpro<sup>HD</sup> **Product Version:** 1.01.00

### **Summary**

If you use Cylon Engineering Centre (CEC) to engineer sites with Unitron product or legacy CEC-BACnet sites, then in order to use a single licence with both CXpro<sup>HD</sup> and Cylon Engineering Centre simultaneously you must install CEC before installing CXpro<sup>HD</sup>

## **Background**

The software dongle engine has been upgraded in CXpro<sup>HD</sup> v 1.01.00, so that the legacy dongles used for Unitroncompatible software is no longer installed as part of the CXpro<sup>HD</sup> install process.

## Features and Installation

In CXpro<sup>HD</sup> v 1.01.00 the licencing system has been upgraded to a more flexible platform. This required the removal from the install process of the HASP-based system that was used in legacy Unitron and CEC-BACnet software.

However, CXpro<sup>HD</sup> v 1.01.00 remains backward-compatible with the Unitron/CEC-BACnet licencing system, and so a valid CEC-BACnet licence will allow CXpro<sup>HD</sup> v 1.01.00 to operate.

The following legacy licences are compatible with CXpro $^{HD}$  v 1.01.00:

- 1M4UC135 CXproHD-D
- 1M4SW490 CEC BACnet Licence (Software)
- 1M4UC145 CXproHD-D-A
- 1M4SW520 CEC BACnet Additional (Software)

It is important to note that in order to use both CEC and CXpro<sup>HD</sup> v 1.01.00 on a single PC, CEC must be installed on the PC before CXpro $^{HD}$  v 1.01.00 is installed.

#### Customer Impact

Customers wishing to engineer legacy Unitron Sites or **BACnet** sites that were originally engineered with CEC must install the CEC software before installing CXpro<sup>HD</sup> BACnet software.

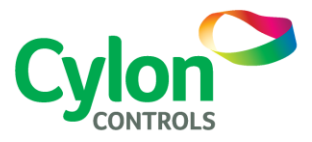